### **PROGRAMMSYSTEMVERKEHR 7.9**

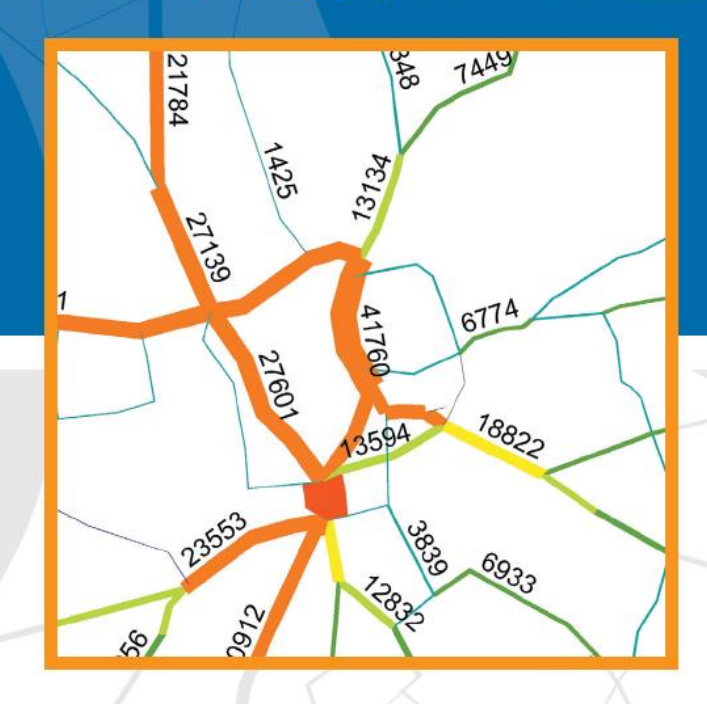

# 78

### **SOFTWARE-KONTOR HELMERT GMBH**

Telefon 0241 – 9019470 www.software-kontor.de

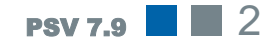

# EINLEITUNG

### Die intelligente Lösung

Die Software PSV ist eine Komplettlösung für die Anforderungen der makroskopischen Verkehrsmodellierung für den Individualverkehr und Öffentlichen Verkehr.

PSV ist der Zusammenschluss von 23 leistungsstarken Programmmodulen zu dem **P**rogramm**S**ystem **V**erkehr. Von der Verkehrserhebung über die Nachfrage und Umlegungsrechnung bis hin zu Lärmund Abgasberechnungen unterstützt das System den Anwender in der planerischen Praxis. Bei ÖV-Betrieben berechnet PSV darüber hinaus Leistungs- und Kostendaten in der Liniennetzplanung.

Eine breite Palette von Visualisierungstools, die auf die planerischen Anwendungen zugeschnitten sind, schaffen wirkungsvolle Präsentationen der Ergebnisse.

Im Zentrum des Programms steht der grafische Netzeditor Lines. Hier werden alle Informationen aus Straßennetz, Fahrplan und Nachfrage gesammelt, aufbereitet und visualisiert.

#### ...mit Tradition

Der Ursprung des ProgrammSystems Verkehr reicht bis in die 1970er Jahre mit der Entwicklung von Verkehrsmodellen an der RWTH Aachen zurück. Die langjährige Erfahrung mit der Modellierung von Verkehr und die wachsenden Anforderungen aus der Planungspraxis mündeten in dem Software-Paket PSV, das seit 1993 von dem Software-Kontor Helmert Hilke GmbH vertrieben wird und aktuell in der Version 7.3 vorliegt. Das ProgrammSystem PSV wird seit nunmehr 20 Jahren in diesen Sachgebieten eingesetzt und kundenorientiert weiterentwickelt.

Mehr als 70 Installationen bei Städten und Gemeinden, Verkehrsbetrieben und -verbünden und Ingenieurbüros zeugen von einem erfolgreichen Produkt.

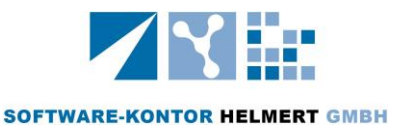

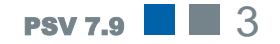

# **PROJEKTVERWALTUN**

Projekte im Griff, zu jeder Zeit

Das ProgrammSystem Verkehr fasst Programmabläufe, Moduleinstellungen und Daten in Form von Projekten zusammen. Informationen werden lediglich einmal im System abgelegt und von verschiedenen Modulen angesteuert.

Umfangreiche Nutzerdaten wie Rastergrafiken, Hintergrundlayer, und Datensätze aus Geoinformationssystemen werden zentral verwaltet. In diesem Datenpool werden ebenfalls Knotenpunkte, Koordinaten, Haltestellen etc. vorgehalten, aus denen die projektspezifischen Informationen entnommen werden. Doppelte Datenhaltung mit den verbundenen Fehlermöglichkeiten wird so bereits im Ansatz vermieden.

Die PSV-Projekte basieren auf eigenständigen Dateien im ASCII-Textformat. Mit dieser Datenstruktur können Zellen- und Netzinformationen, Linienverläufe und Koordinaten zwischen Projekten leicht ausgetauscht und ergänzt werden oder für Fremdanwendungen zur Verfügung gestellt werden.

### ...mit Mobilitätsgarantie

Dieses übersichtliche Konzept reduziert den Speicherplatzbedarf auf ein Minimum; umfangreiche Projekte mit ca. 20.000 Straßenzügen können auf lediglich 2 MB Speicherplatz archiviert und ideal über das Internet ausgetauscht werden.

Die Projektverwaltung basiert vollständig auf relativen Verzeichnispfaden. Vollständige Projekte können auf andere Rechner oder in andere Verzeichnisse kopiert und ohne weitere Einstellungen fortgesetzt werden. Datensicherungen oder mobiles Arbeiten mittels Laptop sind somit unabhängig von den individuellen Verzeichnisstrukturen.

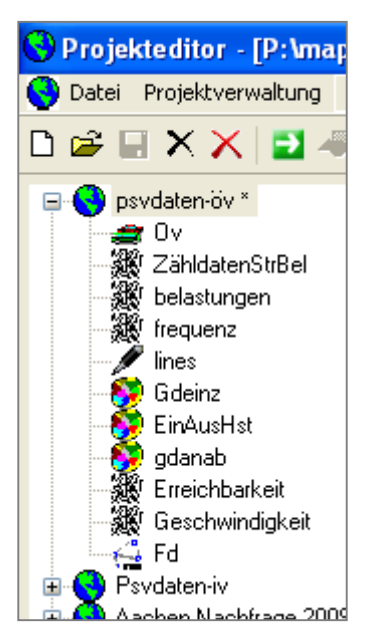

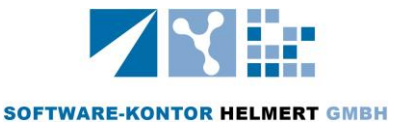

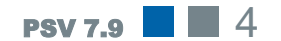

# **VERKEHRSNACHFRAGE**

### Wer will nun wohin?

Die Verkehrsnachfrageberechnung für Analyse und Prognose erfolgt auf der Grundlage von verhaltenshomogenen Personengruppen und vordefinierten Reisezwecken.

PSV verwendet den klassischen Vier-Stufen-Algorithmus mit folgenden Einzelschritten:

- **Verkehrserzeugung,**
- **Verkehrsverteilung (Gravitation),**
- **Verkehrsmoduswahl,**
- **Verkehrsumlegung**

Die Module sind über Rückkopplungen eng miteinander verknüpft.

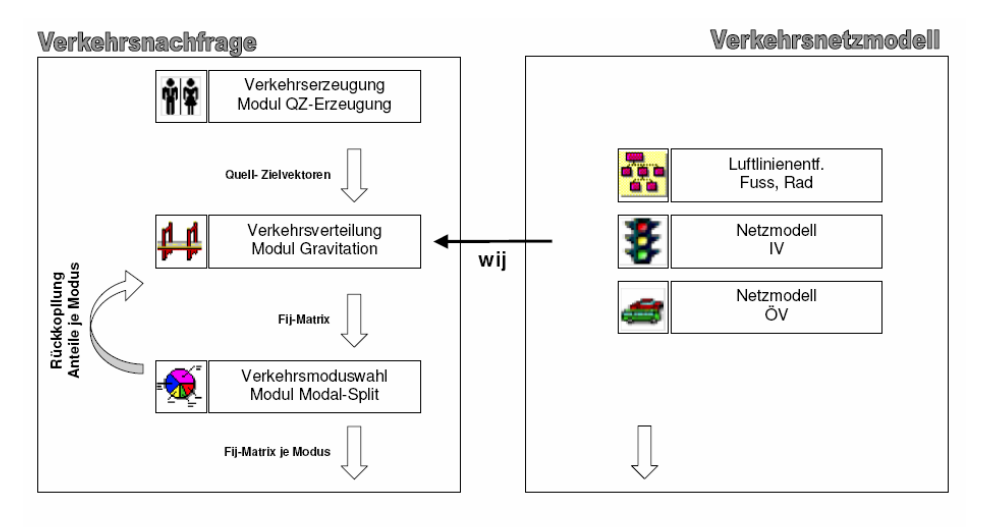

#### Verkehrsumlegung

Die Struktur der Eingangsdaten ermöglicht die freie Wahl von Reisezwecken mit optimaler Anpassung an die tatsächlich vorhandenen Datenquellen. Die Gravitationsrechnung kann in mehreren Stufen ablaufen. Zunächst werden erhobene Personenwege (z.B. Schülerverkehr) als Vorgabewerte gesetzt, danach die übrigen Quell- und Zielwerte frei verteilt.

Innerhalb der gesamten Verkehrsnachfrage werden Entscheidungsfunktionen angewendet, die variabel für jeden Reisezweck konfiguriert werden können. Die Ergebnismatrizen liegen für jeden Reisezweck sowie in aggregierter Form vor.

Die Differenzierung nach Verkehrsmodus findet in der Modal-Split-Rechnung statt, welche alle Verkehrsteilnehmer als Fußgänger, Radfahrer, ÖV-Mitfahrer, IV-Selbstfahrer und IV-Mitfahrer unterscheidet.

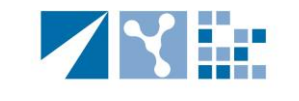

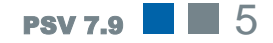

### noch einkaufen?

Nach der Arbeit Neben der Verkehrserzeugung über ein Personengruppenmodell verfügt PSV auch über ein Wegekettenmodell. Hierbei werden die Wege jedes Individuums über den Tagesablauf entsprechend der Wahrscheinlichkeit der Wegewahl nachgebildet. Die Eingangsgrößen des Wegekettenmodells sind frei konfigurierbar und lassen sich individuell an den Untersuchungsraum anpassen.

# MATRIX-BEARBEITUNG

### Matrizen wie benötigt

Die Matrizen der Verkehrsnachfrage können in eigens dafür entwickelten Matrix-Bearbeitungstools verarbeitet und angepasst werden. Der Matrix-Editor zeigt neben den Einzelwerten auch Informationen zu den Matrix-Eckwerten oder zum Besetzungsgrad. Die Matrizen werden anschaulich dargestellt und können leicht editiert werden.

Die systematische Bearbeitung und die Verknüpfung beliebig vieler Einzelmatrizen mittels Matrixoperationen ist in PSV unproblematisch. Komplexe Rechenvorgänge werden zusammengefasst und übersichtlich angezeigt.

Die Matrix-Modifikation verfügt über einen umfassenden Befehlssatz:

- Grundrechenarten
- Matrixausschnitte (Binnen-, Quell-, Ziel-, Durchgangsverkehr)
- **Matrixspiegelung, Symmetrieherstellung**
- Tauschen und Ersetzen von Zeilen/Spalten
- **Zusammenfassen mehrerer Zeilen/Spalten**

Die Matrizen werden speicheroptimiert als binäre Daten verwaltet, könner aber auch in Textform ausgegeben werden. Damit wird der Import und Export zu Excel oder anderen Programmen erleichtert. Die Matrizen lassen sich ebenfalls mit PSV-Visualisierungstools als Grafik veranschaulichen.

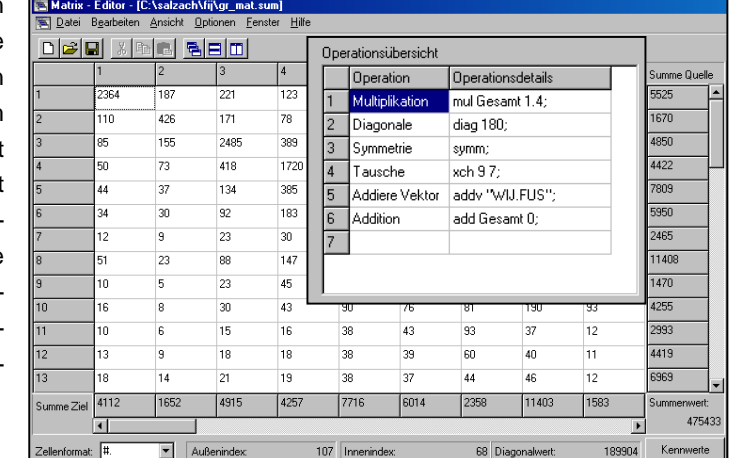

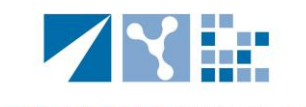

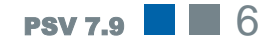

# VERKEHRSUMLEGUNG

Umlegung mit PSV ...der richtige Weg

In der Umlegungsrechnung des Individualverkehrs wird die Verkehrsnachfrage auf das Straßennetz verteilt. Dabei werden Algorithmen mit kapazitätsabhängigen Auslastungen von Strecken und Knotenpunkten verwendet.

Unter dem Einfluss von Vorfahrtsregelungen und Fahrstreifenaufteilungen an Knotenpunkten werden Fahrzeiten mittels Zeitlücken und Grünzeitenverteilungen an Lichtsignalanlagen errechnet. Strecken werden abhängig von Ihrer Kapazität und Geschwindigkeiten ausgelastet.

Generell werden Strecken- und Knotenstrombelastungen getrennt nach Pkw und Lkw berechnet; zudem stehen umfangreiche statistische Daten für weitere Analysen zur Verfügung:

- **Reiseweitenverteilungen**
- **Verkehrsarbeit**
- **Fahrtendauer**
- **E**rreichbarkeit

Für ausgewählte Stadtgebiete oder Streckenabschnitte ermöglicht PSV die Ausgabe von Routen und die hinterlegten Quell-Ziel-Beziehungen mit den genutzten Fahrwegen.

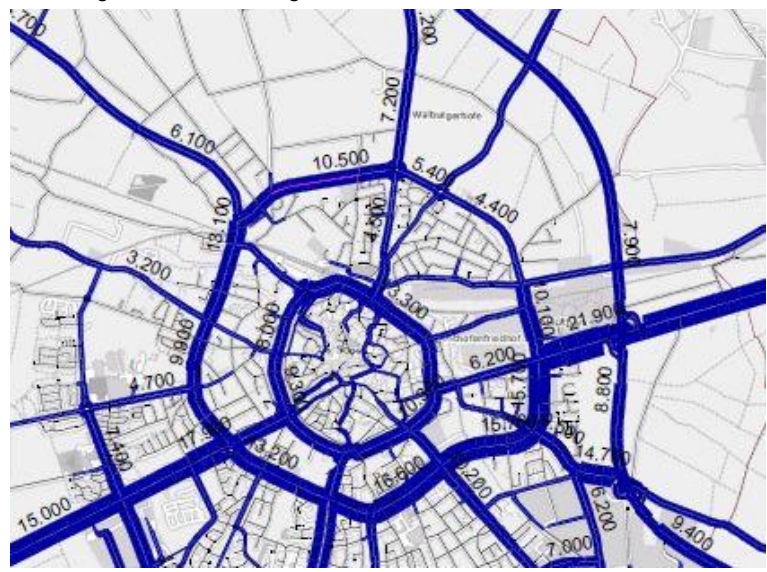

In den verschiedenen Umlegungsmodellen kann eine beliebige Anzahl von Matrizen mit den zugeordneten Einspeisungsdateien verwendet werden. Dadurch erfolgen Umlegungsrechnungen mit definierten Fahrzeugtypen (Pkw, Lkw, etc.), denen jeweils ein eigenes Netzmodell unterliegt. Geschwindigkeiten und Fahrverbote fließen getrennt nach Fahrzeugtypen ein.

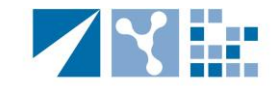

**SOFTWARE-KONTOR HELMERT GMBH** 

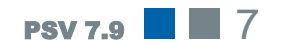

# USGLEICHSRECHNUNG

Als Erweiterung der Umlegungsrechnung verfügt PSV über ein Berechnungsverfahren zur Eichung des Modells. Über eine iterative Ausgleichsrechnung zwischen Simulations- und Zählwerten kann das Verkehrsmodell kalibriert werden.

Dabei stehen 2 Anpassungsverfahren zur Auswahl:

- **Matrixausgleich**
- **Einstellung der Netzparameter**

Das System arbeitet zusätzlich mit mehreren Matrizen und Fahrzeugtypen (PKW/LKW). Die Iterationsschritte werden protokolliert und generieren somit wertvolle Informationen für den Eichungsprozess.

Die Ausgleichsrechnung kann ebenfalls so konfiguriert werden, dass die Quell- und Zielwerte je Verkehrszelle erhalten bleiben; in diesem Fall werden lediglich die Verkehrsrelationen zwischen den Zellen verändert.

# TAGESZEITUMLEGUNG

### Analysen zu jeder **Tageszeit**

Umlegungsrechnungen werden in der Verkehrsplanung zur Abschätzung von Nachfrage- und Angebotsänderung eingesetzt. Während die Rechenverfahren bislang mit groben Zeitintervallen arbeiten, werden bei neueren Methoden tageszeitscharfe Modelle angewandt.

- Fahrpläne werden kursgenau aus Fahrplaninformationssystemen übernommen
- Netze werden abschnittsgenau aus GIS-Daten importiert
- Nachfragedaten werden reisezweckspezifisch mit zugehörigen Tagespegeln erfasst.

PSV bietet für den IV und ÖV Umlegungsverfahren an, die diese Berechnungen in kurzer Rechenzeit durchführen.

Im ÖV wird so die Fahrzeugauslastung je Zeitgruppe und Linie berechnet, im IV die abbiegescharfen Belastungen an Knotenpunkten für eine Stundengruppe ermittelt. Diese Werte liegen für jede Richtung differenziert vor und bilden die optimale Grundlage für die Leistungsfähigkeitsberechnung.

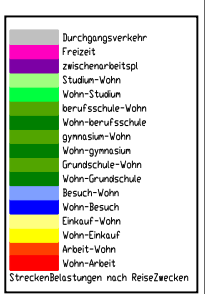

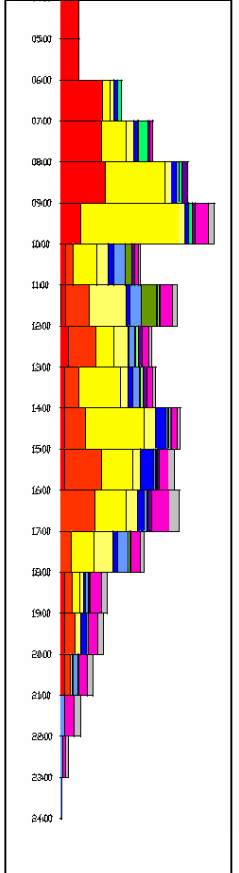

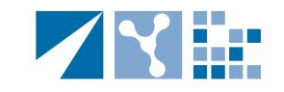

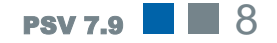

# RECHENZEITEN

### nutzen

Zeitvorteile PSV besticht durch enorm schnelle Programmalgorithmen mit dementsprechend kurzen Rechenzeiten. Ob beim Navigieren in Netzen, Aufbereiten von Grafiken, die unglaublichen Datenmengen der GIS-Straßennetze oder Fahrpläne werden in PSV mühelos verarbeitet. Besonders beim Routensuchen im IV und ÖV kommen die ausgefeilten Rechenalgorithmen voll zum Tragen. Selbst Umlegungen im bundesweiten Fernstraßennetz mit über 200.000 Strecken benötigen bei 5 Iterationsschritten lediglich 2 Minuten Bearbeitungs- zeit. Dank der Threading-Technologie werden die Arbeitsschritte auf mehrere Prozessoren verteilt und gestatten so eine parallele Datenverarbeitung. Ähnlich zeigen sich die Zeitvorteile bei Berechnungen im öffentlichen Verkehr mit fahrplanfeinen Umlegungen. Bei Umlegungsrechnungen von Netze in Großstädten mit über 100 Linien liegen die Rechenzeiten bei unter einer Minute.

### **GEOREFERENZIERTE NETZ**

### Vorhandene OSM-Netze aufbereiten

Der Leitgedanke von PSV, hochwertige Programme aus dem CAD und GIS-Bereich einzubinden, wird folgerichtig auch bei der Datenversorgung angewandt. Neben Schnittstellen zu anderen Programmsystemen (Venus, Visum, VSS) werden Daten aus GIS-Straßennetzen importiert und für die weitere Planung genutzt. Die Anwender greifen so auf einen Pool von schon vorhandenen Informationen zu und können schnell und mit wenig Aufwand ihr Verkehrsmodell mit detaillierten Daten versorgen. Aus OpenStreetMap-Datenbanken lassen sich inzwischen komplette Netze in verschiedenen Detaillierungsstufen mit kompletten Informationen zu Lage, Geschwindigkeiten und Straßennamen generieren.

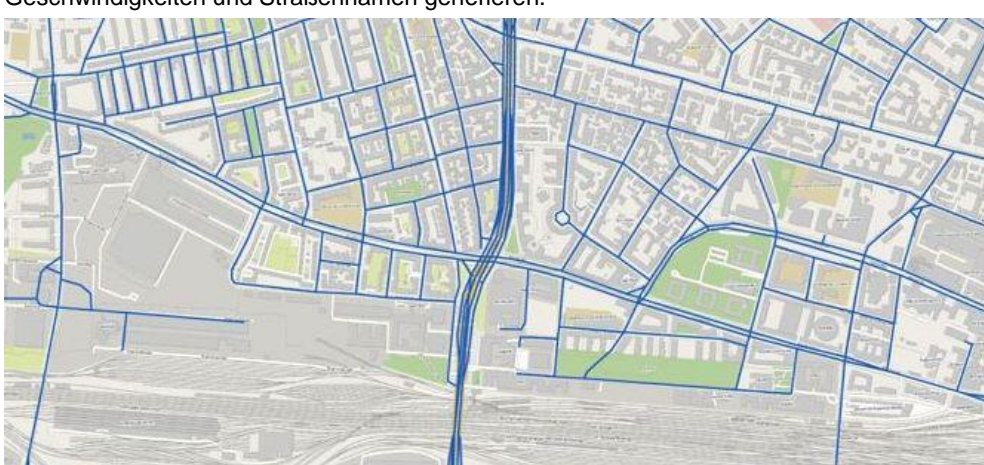

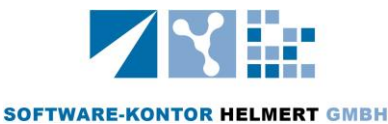

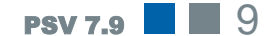

# NETZBEARBEITUNG

Interaktiv Netze gestalten

Mit dem grafischen Netzeditor LINES ist die Netzbearbeitung schnell und komfortabel durchzuführen.

Die Netzansicht visualisiert die hinterlegte Netzcharakteristik. Fahr- und Abbiegeverbote, Vorfahrtsregelung und Lichtsignalisierung werden durch Symbole gekennzeichnet. Fahrstreifenanzahl, Geschwindigkeit und Kapazität der Strecken werden durch Farbwahl und Linienbreite veranschaulicht.

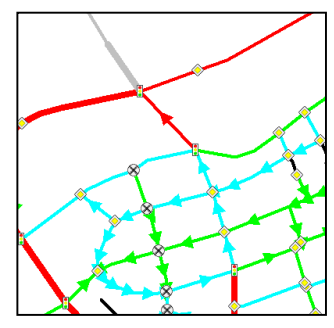

Die Leistungsfähigkeit städtischer Netze wird in erster Linie durch den Verkehrsablauf an Knotenpunkten geprägt. Für die detaillierte Modellierung der Knotenpunkte wurde eigens eine Menüführung konzipiert. Mit einem Mausklick können Vorfahrtsregelung, Signalisierung und Grüne Wellen bestimmt werden. Die Fahrtstreifenaufteilung in den Zufahrten kann ebenfalls über Mustervorlagen global eingestellt oder individuell für jeden Abbiegestrom definiert werden.

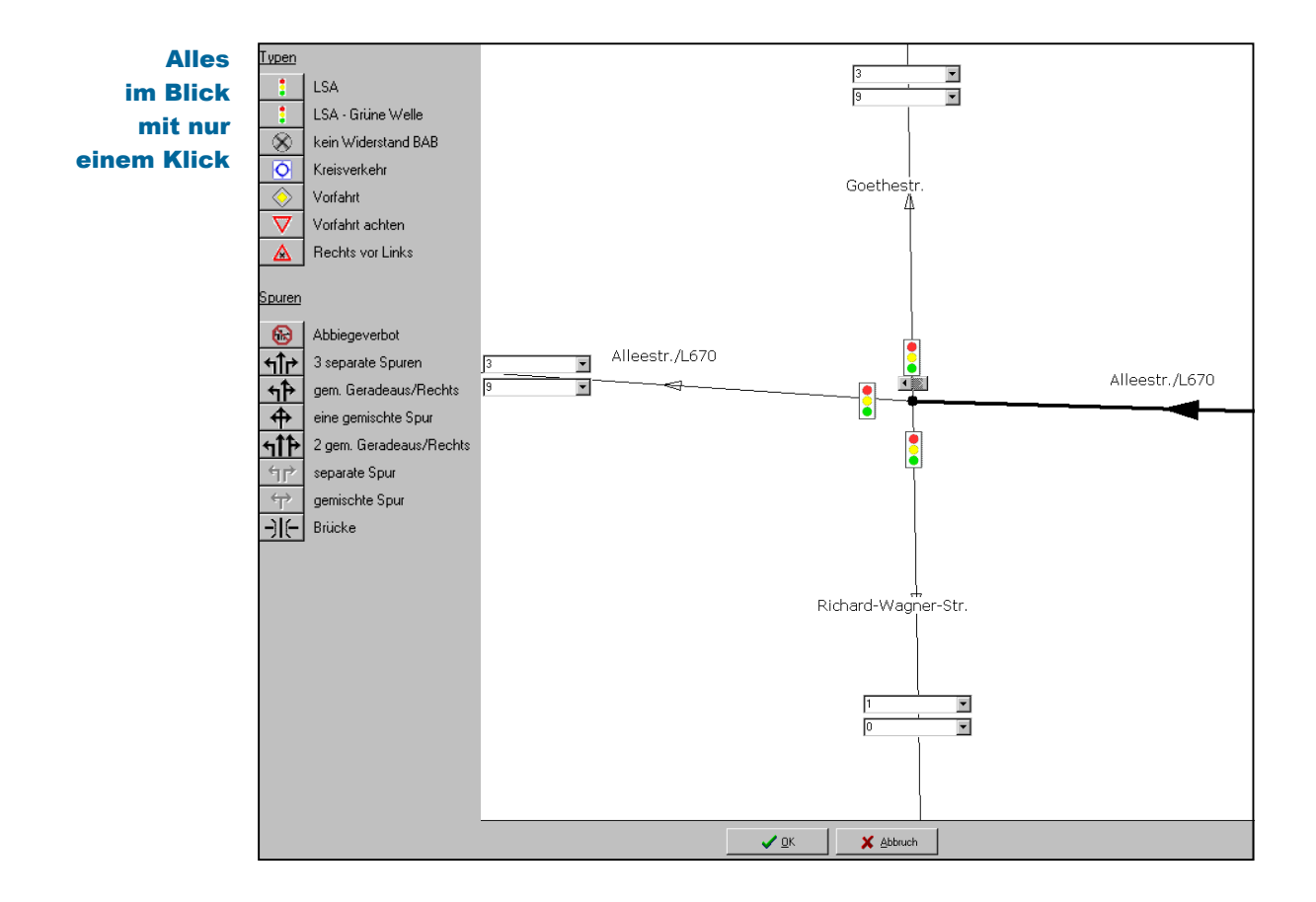

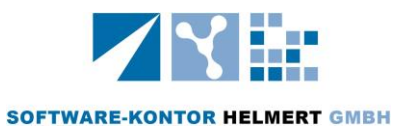

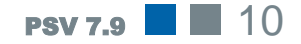

### Netzeditor und was noch?

Die Bearbeitungsebene zeichnet sich durch eine transparente Benutzerführung aus. Je nach ausgewähltem Netzelement erscheinen Kontextmenüs mit den möglichen Optionen.

Alle innerhalb von PSV erzeugten Grafiken können in LINES angezeigt und als Raster- wie auch Vektorgrafik ausgegeben werden. Die Auflösung der Grafiken kann entsprechend der gewünschten Druckqualität und Druckformate angepasst werden. Das Vektor-Austauschformat dxf wird von einer Vielzahl von Grafikprogrammen für die weitere Planbearbeitung (AutoCAD, CorelDraw) unterstützt.

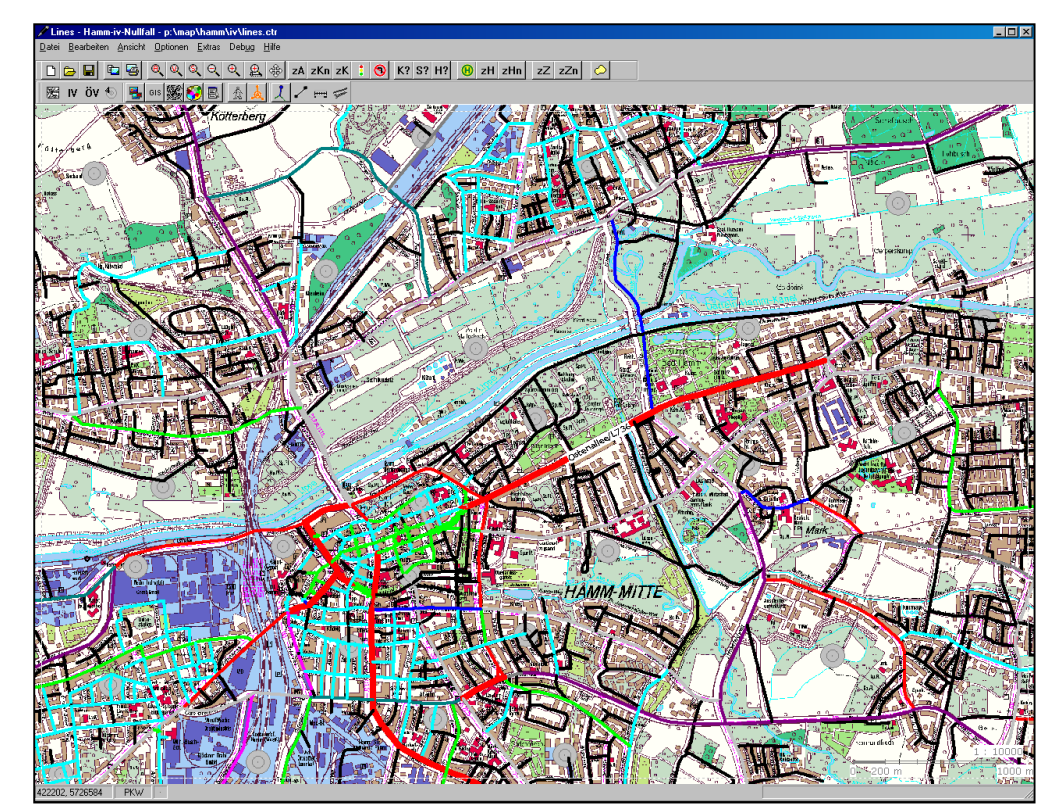

Welche Ausschnitte für den Export ausgewählt werden, kann über ein interaktives Fenster im Netzeditor bestimmt werden. Diese oder mehrere Selektionen dienen neben der reinen Exportfunktion auch der Navigation zwischen Stadteilen oder Planungsbereichen.

So lassen sich individuelle Layouts auf Basis gleicher Ausschnitte erstellen. Mit Vorlagen für Word oder PowerPoint werden Grafiken direkt verarbeitet und können auch ohne CAD-Kenntnisse angepasst werden. Grafiken für Berichte oder Präsentationen sind auf diese Weise schnell aufbereitet.

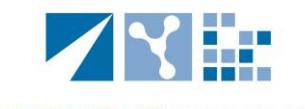

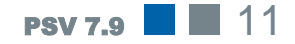

In Lines werden neben den Netzinformationen auch die Zelleninformationen aus der Verkehrsnachfrage angezeigt und editiert. Die Verteilung des Quell- und Zielverkehrs auf die Einspeisungsstrecken erfolgt über eine eigene Eingabemaske.

Die Visualisierungen der Berechnungen werden in den grafischen Netzeditor geladen und bieten für den Eichungsprozess eine optimale Informationsplattform. Bei Aktualisierung von Darstellungen und Neuberechnungen werden diese automatisch erkannt und angezeigt.

# LAYERVERWALTUNG

### Informationen aus erster Hand

Lines verfügt über eine Layerverwaltung, welche die Anordnung der Grafiken schichtet und deren Anzeige steuert. Damit dient LINES nicht nur als Netzeditor, sondern auch als Informationssystem.

Rastergrafiken von **Stadtplänen oder Landkarten** bilden Hintergrundinformationen, die über Passpunkte lagegenau georeferenziert werden. Jedem Maßstab kann eine eigene Karte zugeordnet werden. Darüber hinaus können WMS-Karten als Hintergrundbilder eingelesen werden.

Grafiken aus Geografischen Informationssystemen (**GIS**) ergänzen die Darstellung. MapINFO-Dateien werden im originären TAB-Format eingefügt, ESRI-Shape-Formate aus ArcView ab Version 6.5 werden ebenfalls unterstützt.

Hinzu kommt der Import von **DXF**-Dateien aus dem Bereich der CAD-Software, so dass LINES auf eine breite Palette von Grafiken zurückgreifen kann.

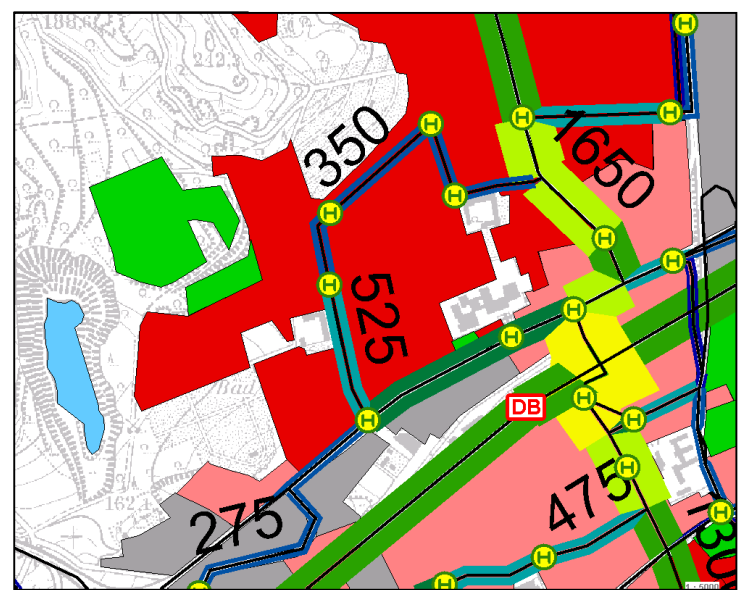

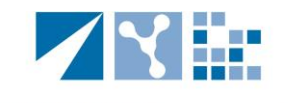

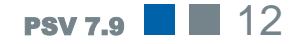

### VISUALISIERUNG

Layouts für jeden Geschmack...

Besonderes Augenmerk wurde auf vielfältige Möglichkeiten der Ergebnispräsentation gelegt.

Die Visualisierungstools sind universell für alle Elemente zu verwenden:

- Strecken
- **Knoten**
- **Punkte**
- **Flächen**

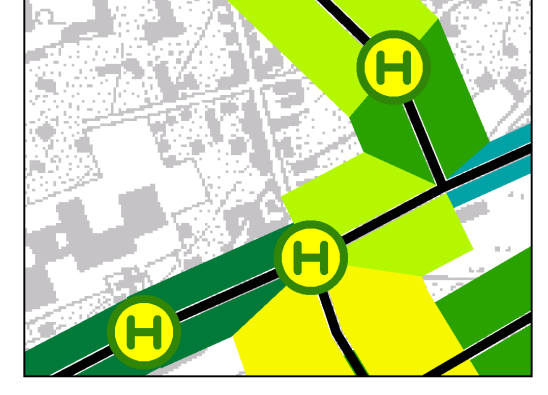

Die Programmmodule sind offen für manuelle Eingabewerte und verarbeiten Daten aus Text und Tabellenkalkulation. Die Eingangsdaten können aus internen Berechnungsergebnissen oder aus externen Quellen (z.B. Excel) eingespeist werden. Anhand umfangreicher Gestaltungsparameter passen sich die Grafiken optimal den speziellen Präsentationswünschen an.

Netzelemente werden nach Charakteristik, Belastungsgröße oder mittels individueller Auswahl und Markierung selektiert. Teile des Netzes können ausgeblendet werden.

Verkehrsbelastungen werden entsprechend ihrer Intensität in unterschiedliche Strichstärken umgesetzt und können durch Klassenbildungen farblich differenziert dargestellt werden.

Weitere Features sind:

- **Maßstabsanpassungen in der Ausgabe**
- **Zahlenrundungen**
- **Minimalwerte**
- **Querschnitts- und Richtungswerte**
- Darstellung von 2 Belastungsdateien (Modell / Zählung)
- Platzierungen der Belastungszahlen durch Selektion unter Lines

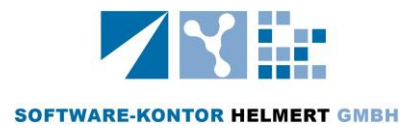

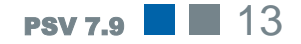

# VISUALISIERUNG

Grafiken individuell für die Präsentation

Bei der Abbildung von **Verkehrsbeziehungen** sind mehrere Aggregationsstufen möglich. Durch die Zusammenfassung von Verkehrszellen zu Stadtteilen, -bezirken oder Städten können auch vielschichtige Informationen übersichtlich dargestellt werden.

Die Ausgabe kann getrennt nach Binnen-, Quell-, Ziel- und Durchgangsverkehr umgesetzt werden.

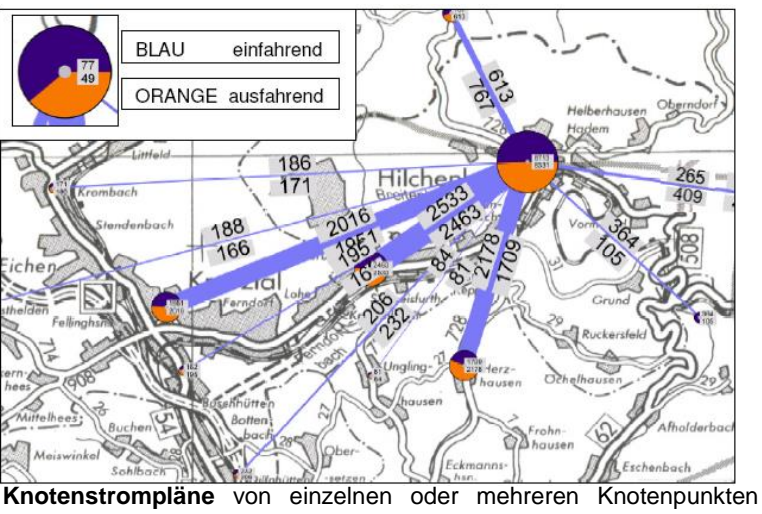

verdeutlichen die Fahrbeziehungen an Kreuzungen oder Einmündungen. Dabei wird die Geometrie des Knotenpunktes beachtet; die Einstellungen für Radiengröße, Maßstab oder Schriftgröße können individuell erfolgen oder über ein automatisches Layout vom Programm berechnet werden.

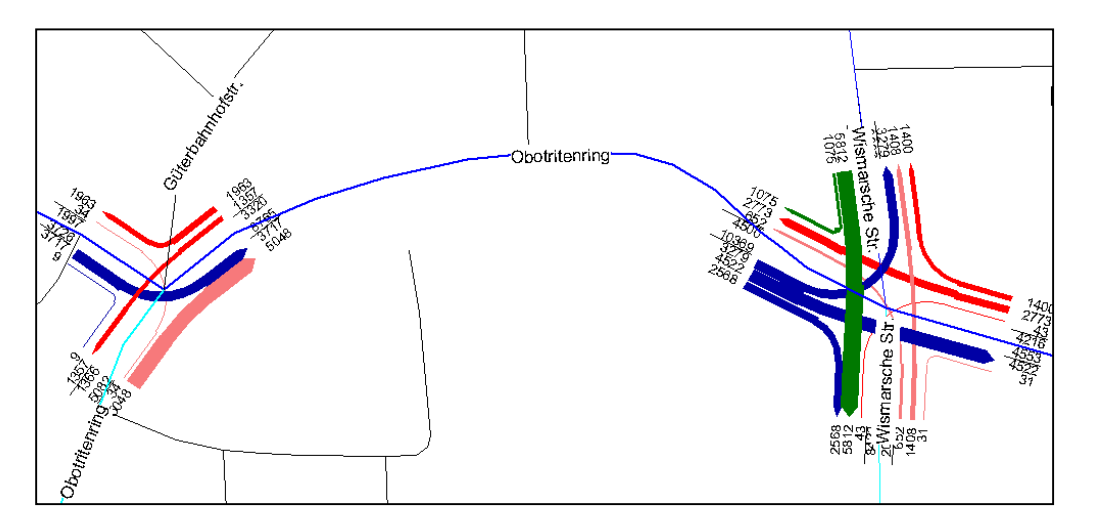

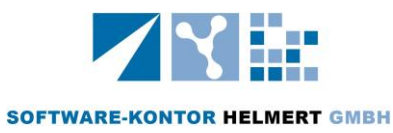

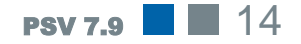

# NETZVARIANTEN

Zur Wirkungsanalyse alternativer Maßnahmen werden in der Praxis oft Variantenvergleiche herangezogen. In PSV besteht die Möglichkeit, Netzfälle und Szenarien direkt miteinander in Bezug zu setzen.

Mit Differenzplänen lassen sich die Effekte von Maßnahmen anschaulich verdeutlichen.

Streckenbelastungspläne zeigen die Verlagerungen auf benachbarte Streckenzüge, Knotenstrompläne die Abbieger an Kreuzungen. Die Differenzen können im Vergleich unterschiedlicher Planfälle als absolute oder prozentuale Zahlen ausgegeben werden.

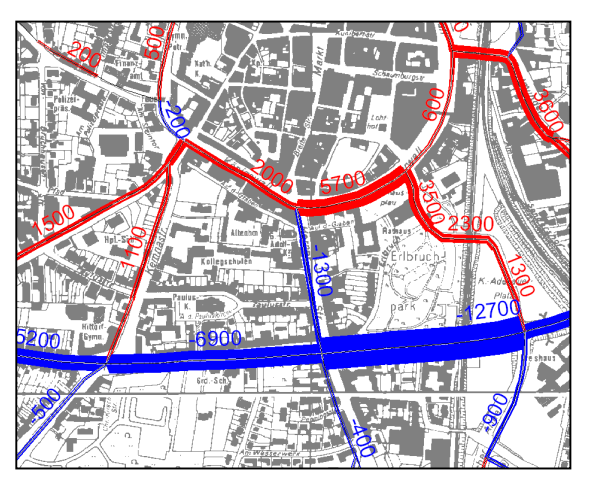

# ROUTENVERFOLGUNG

Neben den Standardauswertungen der Verkehrsstärken ermöglicht PSV die Routenverfolgung über ausgewählte Streckenabschnitte. Dabei werden die Fahrbeziehungen von der Quelle bis zum Ziel angezeigt und verdeutlichen so den Einzugsbereich der Strecke. Die Analyse kann über eine Einzelstrecke oder über einen gesamten Streckenzug erfolgen.

Ausgehend von dem untersuchten Streckenabschnitt verteilt sich ein Belastungsband ins umliegende Straßennetz.

Herkunft und Ziele aller Fahrten, entlang des Streckenzuges werden festgehalten und lassen sich in Form einer Matrix ausgeben.

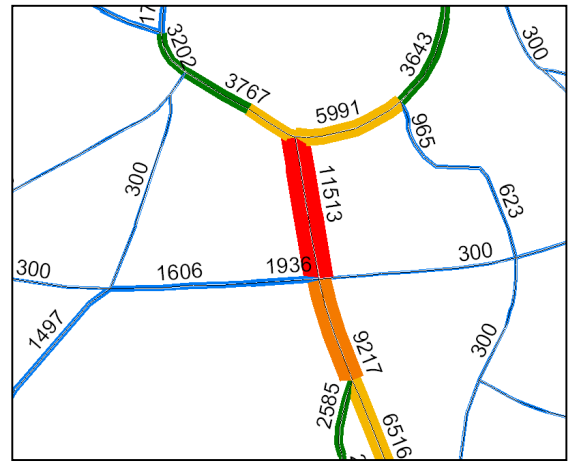

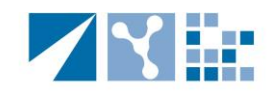

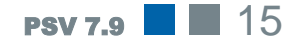

# KORDONANALYSEN

Durchgangsverkehr?

Quell- / Ziel- Ob als Ergebnis von Verkehrsbefragungen, Kennzeichenverfolgungen oder oder als Auszug aus einem Verkehrsmodell; Kordonanalysen ermitteln nützliche Informationen zur Verkehrsausprägung in geschlossenen Untersuchungsgebieten.

> PSV unterstützt die Auswertungen von Kordons im Netzmodell und bietet die Möglichkeit im interaktiven Netzeditor:

- Definition von Kordons als Polygonzug
- Verwaltung mehrerer Kordons incl. Vergleich
- Automatisierte Ermittlung von Kordonstellen

Die Auswertungen der Verkehrsbeziehungen erfolgen als Kordonmatrix für Quell-, Ziel-, Binnenund Durchgangsverkehr. Darüber hinaus werden Kriterien wie durchschnittliche Reisegeschwindigkeit, Fahrleistung und Verkehrsarbeit ausgegeben.

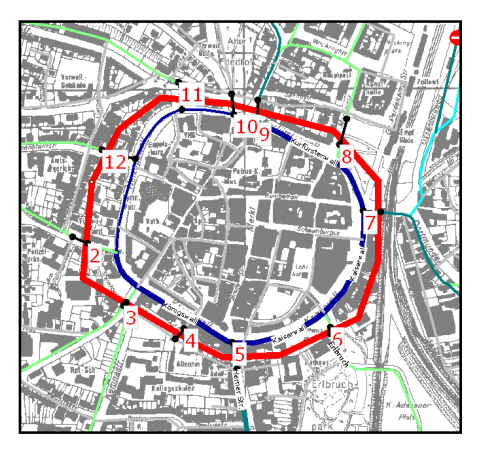

Die Darstellungen dieser Informationen können schnell, komfortabel mit leistungsstarken Visualisierungstools umgesetzt werden, die sich ebenfalls für manuelle Verkehrserhebungen eignen.

Mit den vielfältigen Gestaltungsmöglichkeiten können so Richtungs- und Querschnittswerte und Anteile von Verkehrsarten dargestellt werden.

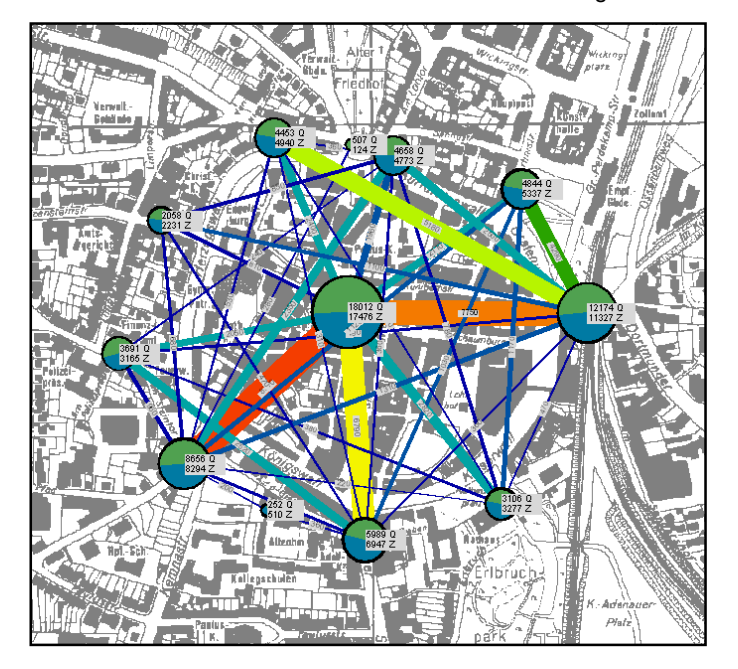

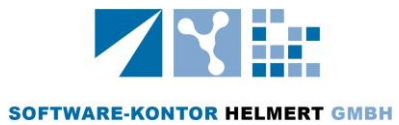

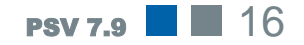

# ERREICHBARKEIT

#### Zeit ist Geld

Neben Fahrtkosten ist vor allem die Fahrtdauer ein Kriterium für die Anbindungsqualität und wird aktuell verstärkt in der Standortplanung untersucht. Verschiedene Standorte lassen sich in Hinblick auf Ihre optimale Erreichbarkeit miteinander vergleichen. **Reisezeitanalysen** geben Hinweise auf Handlungsbedarf im Verkehrsnetzausbau.

**Erreichbarkeitspläne** zeigen sehr anschaulich, wie viel Zeit von einem Ausgangspunkt zu allen Zielen im Umkreis benötigt wird. Die grafische Darstellung erfolgt mit Hilfe von Erreichbarkeitsisochronen. Durch die farbcodierte Darstellung werden Mängel in der Linienplanung sichtbar. Darüber hinaus sind Erreichbarkeitspläne ein Instrument zur Kontrolle von Netzfehlern (Abbiegeverbote, Netzunterbrechungen).

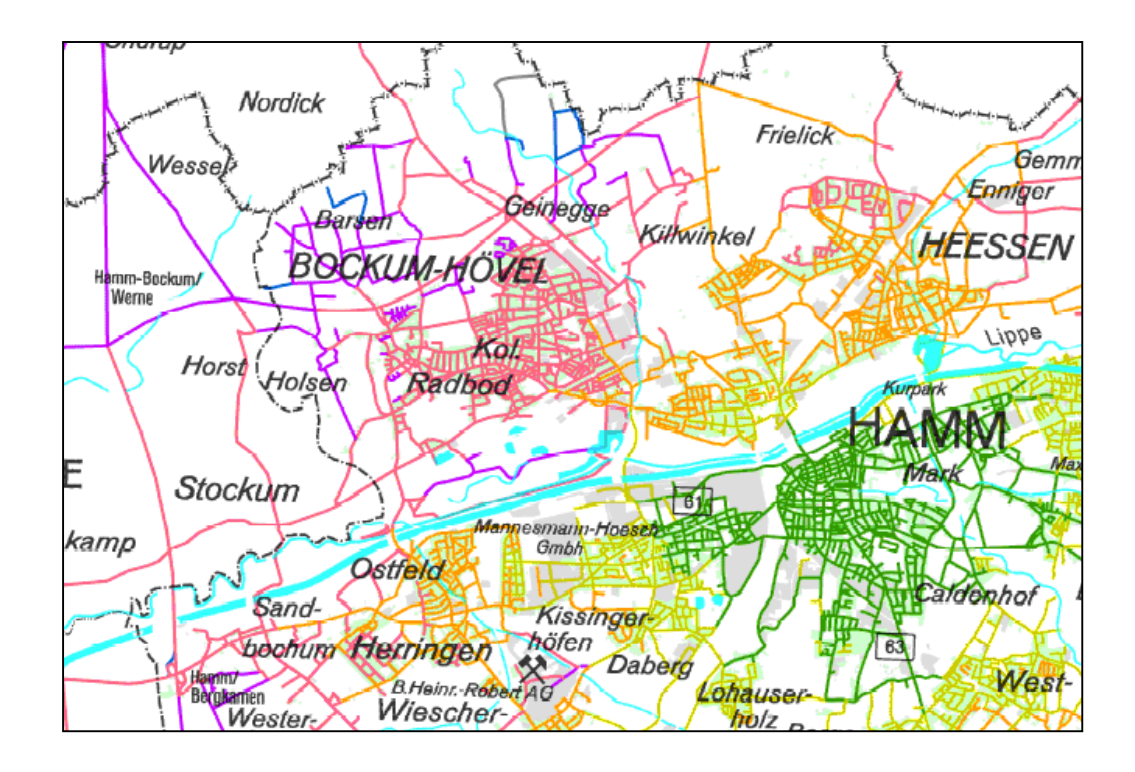

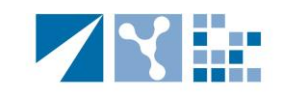

**SOFTWARE-KONTOR HELMERT GMBH** 

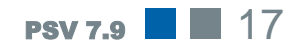

# KENNZEICHEN-VERFOLGUI

Verkehrserhebungen mit Erfassung von Kennzeichen finden häufig Anwendung, wenn neben Verkehrsstärken die Fahrbeziehungen innerhalb von abgeschlossenen Gebieten relevant sind.

PSV bietet Module zur Auswertung von Datensätzen aus Kennzeichenverfolgungen an und fragt vordefinierte Routen innerhalb der Kennzeichen-Datenbank ab.

Auf diese Weise können Auswertungen zum Durchgangs-, Quell- und Zielverkehren leicht durchgeführt werden.

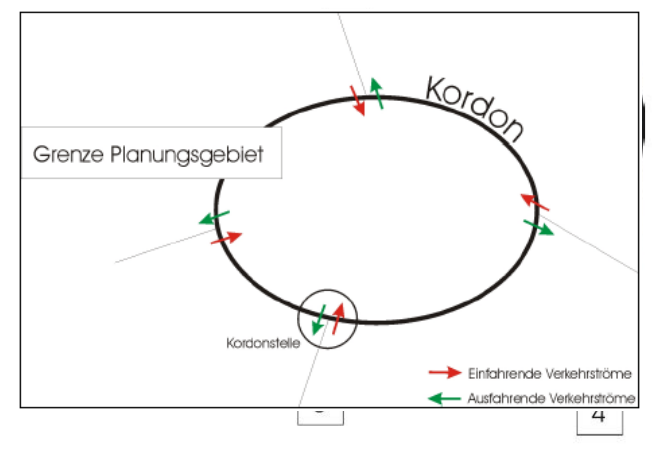

Vielfältige Features helfen zur optimalen Ausnutzung der Daten. Die Datenbank kann wahlweise auf Original- oder Korrekturdaten aufgebaut werden; sie bietet vielfältige Plausibilitätsprüfungen. Die Routenverfolgung der Kennzeichen geschieht anhand vorgegebener Fahrtrouten und deren minimaler/maximaler Fahrtdauer. Danach können Anzahl, Aufenthaltszeiten, Fahrzeiten und deren Häufigkeit ausgegeben werden. Die Ergebnisse werden in einer Matrix mit den Fahrbeziehungen (Quelle / Ziel) ausgegeben.

PSV benutzt für die Kennzeichendatenbank verschiedene Eingabeformate, die ohne großen Aufwand aus bestehenden Kennzeichen-Datensätzen erstellt werden können. Die Auswertungsparameter sind variabel, so dass selbst komplexe Systeme analysiert werden können.

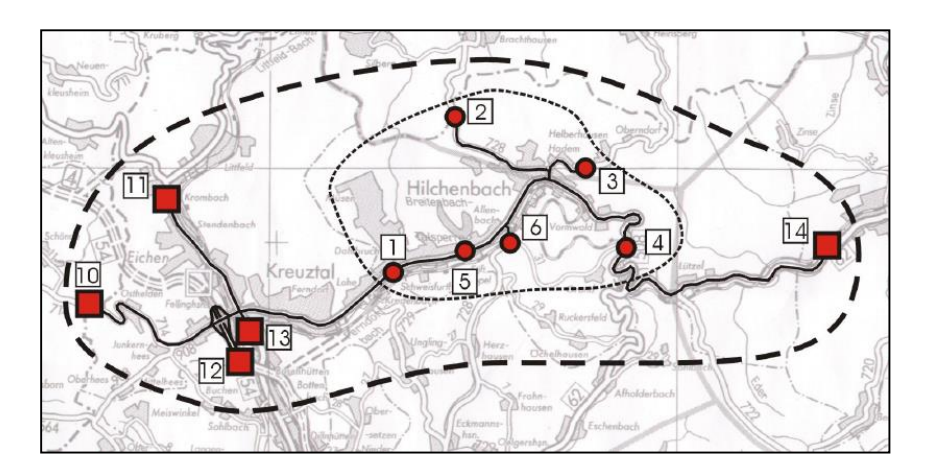

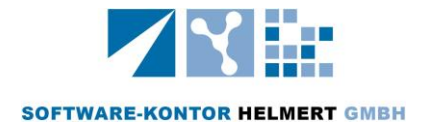

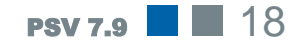

### LÄRM

### Lärmimmission die PSV-Prognose

PSV gibt die Möglichkeit, die vorliegenden Verkehrsbelastungen zur Berechnung der Lärmimmission zu verwenden. Die Lärmberechnung erfolgt nach dem Verfahren für "lange, gerade" Fahrstreifen der Richtlinien für den Lärmschutz an Straßen (RLS-90).

Mittelungs- und Emissionspegel werden mit detaillierter Auflistung der Änderungen von

- Abstand
- **Luftabsorption**
- **Mehrfachreflektion**

ermittelt.

Die Korrekturfaktoren weisen tabellarisch den Einfluss von

- Geschwindigkeit
- Steigung
- **Fahrbahnoberfläche**
- **Lkw-Anteil**

für jeden Streckenabschnitt aus. Alternativ kann die Berechnung auch pauschal auf der Basis der Streckentypen erfolgen.

Die Lärmimmissionen werden für jeden Fahrstreifen getrennt berechnet. Die Gesamtemission ergibt sich als Überlagerung der einzelnen Schallquellen. Die Daten können als Grafiken durch die Visualisierungstools aufbereitet werden. Eine differenzierte Auswertung nach Gesamt- sowie Teilnetzen ist ebenfalls möglich.

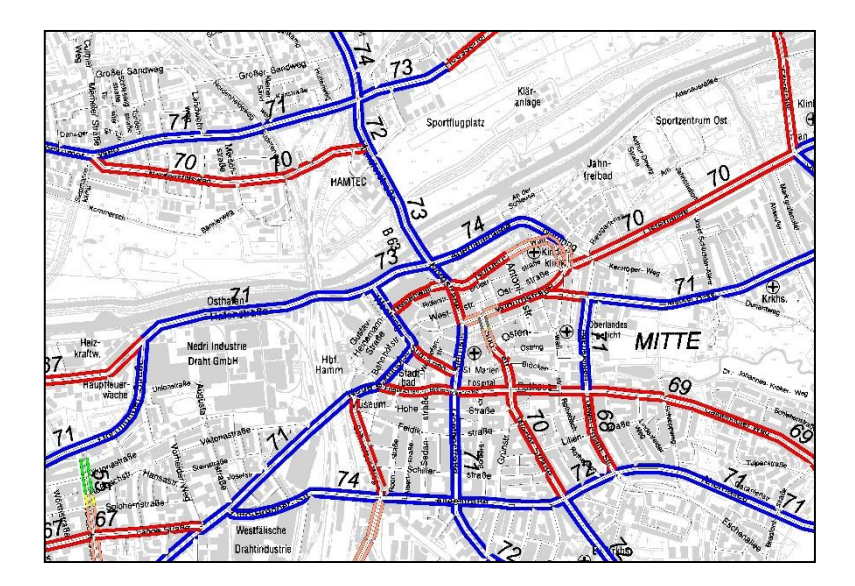

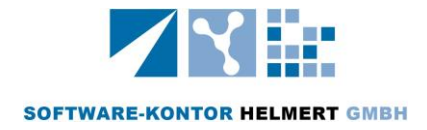

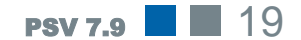

# ABGAS

Und wie sieht es mit dem Feinstaub aus?

Neben der Lärmemission ist die Abgas- und Feinstaubbelastung ein weiteres Kriterium der Auswirkungen des Verkehrs auf die Umwelt.

PSV bietet die anerkannte Schadstoffberechnung nach dem Handbuch für Emissionsfaktoren (HBEFA), herausgegeben von den Umweltbundesämtern Deutschland, Österreich und der Schweiz.. Die Berechnung erfolgt differenziert nach Fahrzeugkategorien für die Bezugsjahre 1980 bis 2020.

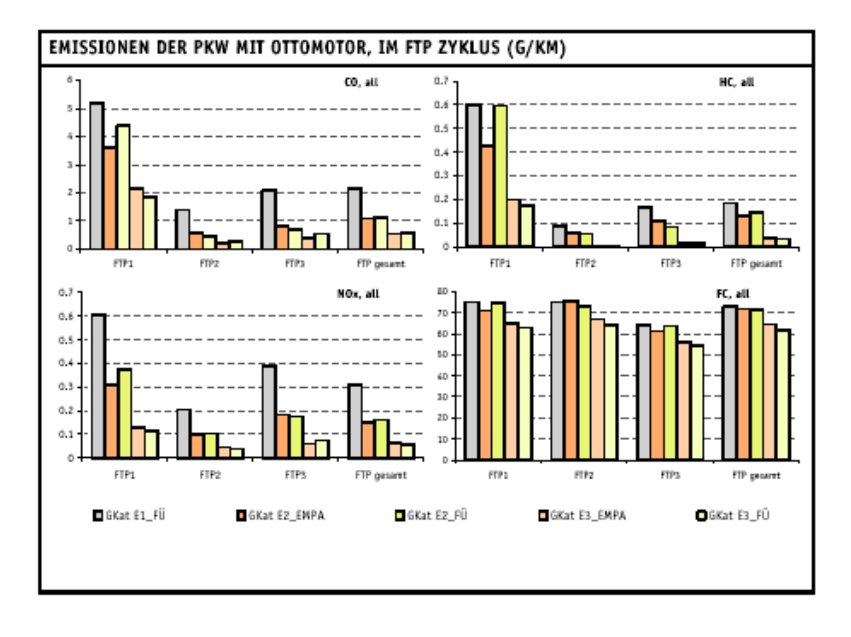

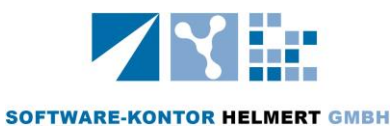

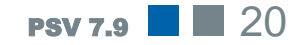

# ABGAS

Und wie sieht es mit dem Feinstaub aus? Unter Berücksichtigung der Emissionsfaktoren je Geschwindigkeitsprofil, Kaltstartzuschlägen und Verdampfungsemissionen werden folgende Schadstoffkomponenten ermittelt:

- $\blacksquare$  CO
- $H$ C
- **NO**x
- Feinstaub PM10 ■ HC-Komponenten
	-
- $\Box$  CO<sub>2</sub>
- $NH_3$  $N_2O$

Außerdem wird der Kraftstoffverbrauch für Benzin und Diesel angegeben. Die Berechnungen erfolgen für jeden Streckenabschnitt und können für ein definiertes Teilnetz (Kordon) aufsummiert werden. Die Ergebnisse lassen sich ebenfalls mit den Visualisierungstools anschaulich darstellen.

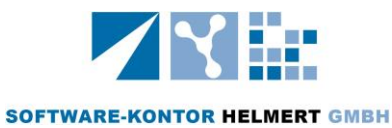

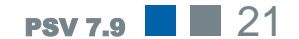

### HBS 2001 / 2009

### Knotenpunkte und Leistung

Mit dem Handbuch für die Bemessung von Straßenverkehrsanlagen (HBS 2001/2009) wurde von der Forschungsgesellschaft für Straße und Verkehrswesen ein Standardwerk für die Bewertung des Verkehrsablaufs an Knotenpunkten erstellt. Dies wurde im Jahre 2015 umfassend überarbeitet, bei der die nicht motorisierten Verkehrsteilnehmer stärker einbezogen wurden.

In PSV liegen wichtige Informationen für die Eingangsdaten der Berechnung vor.

- **Netzgeometrie**
- Knotenstrombezogene Verkehrsstärken
- **Fahrstreifenaufteilung**

Durch Auswahl des Knotens werden diese Informationen in ein HBS-Berechnungsformular exportiert, und kann direkt für die Leistungsfähigkeitsbewertung von Knotenpunkten verwendet werden.

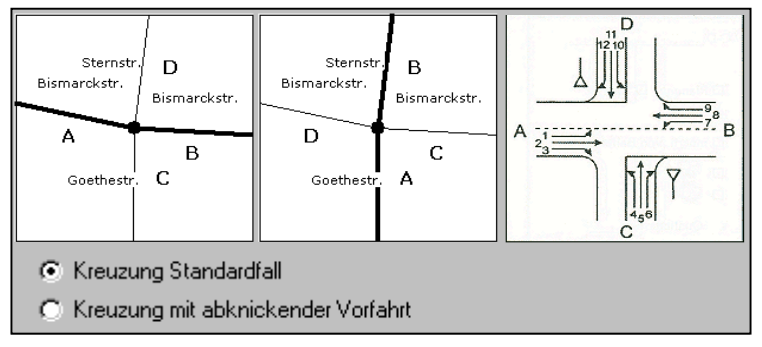

Knotenpunkte mir Vorfahrtsregelung, Lichtsignalanlagen, Kreisverkehren können nunmehr mit lediglich einmaliger Dateneingabe direkt miteinander verglichen werden. Insgesamt umfasst das HBS-Verfahren alle Knotenpunktsformen; sogar Spezialfälle wie abknickende Vorfahrtsregelungen werden berücksichtigt.

Für die signalgesteuerten Knotenpunkte wird ein Grünzeitenplan erstellt, der die Signalzeiten grafisch darstellt.

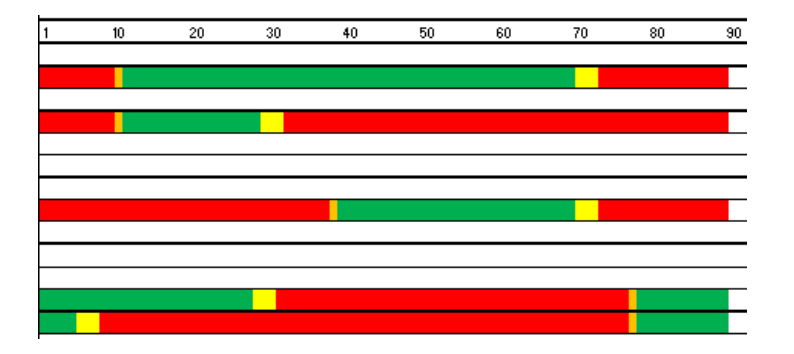

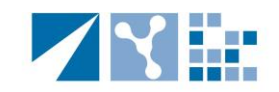

**SOFTWARE-KONTOR HELMERT GMBH** 

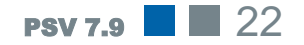

# FAHRPLAN-KONVERTIERUNG

Aktuelle Fahrplandaten nutzen Grundlage der ÖPNV-Planung ist die unkomplizierte Datenversorgung mit aktuellen kursgenauen Fahrplänen, die aus Fahrplaninformationssystemen übernommen werden.

Das ProgrammSystem Verkehr verfügt über ein Konvertierungsmodul, bei dem aus verschiedenen Formaten die Informationen zu Ankunft- und Abfahrtzeiten, Haltestellen (Bezeichnung, Lage, Entfernungen) sowie Umsteigebeziehungen detailliert in das System übertragen werden.

Auch das Angebot in den Schwachlastzeiten (abends und am Wochenende) lässt sich somit untersuchen. Nur mit der Vielzahl der Informationen können Aussagen zu Anschlüssen beim Umsteigen getroffen und Verbesserungen bei der Abstimmung von Linien bewertet werden.

Im Einzelnen werden folgende Formate unterstützt:

- DINO-Daten (DIVA-Infopool Nord) auf der Basis des VDV-Datenformates
- DIVA-Daten der Firma Mentz
- **VDV-454 Schnittstelle**
- FAN-Daten der Firma GVS

Die Datenübernahme berücksichtigt die differenzierte Fahrplangestaltung auf der Basis eines Jahreskalenders.

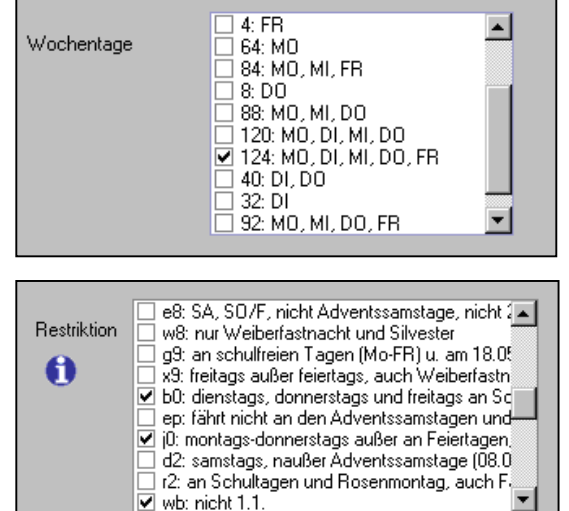

 $\mathbf{r}$ 

Über eine individuelle Auswahl (Verkehrstage, Restriktionen) können Fahrpläne verwaltet, und Fahrpläne für werktags, samstags und sonntags generiert werden.

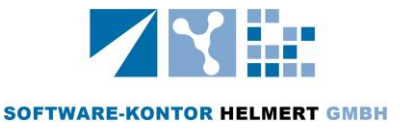

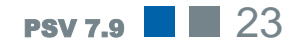

# FAHRPLAN-BEARBEITUNG

Linien visualisieren und modifizieren…

Die Fahrplanerstellung und Modifizierung von Linien erfolgt mit der grafischen Unterstützung unter Lines. Hier werden Haltestellen geändert und Linienwege durch einfaches "Nachziehen" des Linienverlaufes neu gelegt; die Entfernungsberechnung erfolgt automatisch.

Mit der Anwahl der Haltestellenfolge im Lageplan kann der Anwender sehr einfach neue Linien legen. Die Zeiten zwischen den Haltstellen werden selbstständig aufgrund der Fahrzeiten anderer Linien ermittelt. Die Berechnung der Fahrplanzeiten bei neuen Linienabschnitten erfolgt automatisch aufgrund der Entfernung und mittleren Geschwindigkeit.

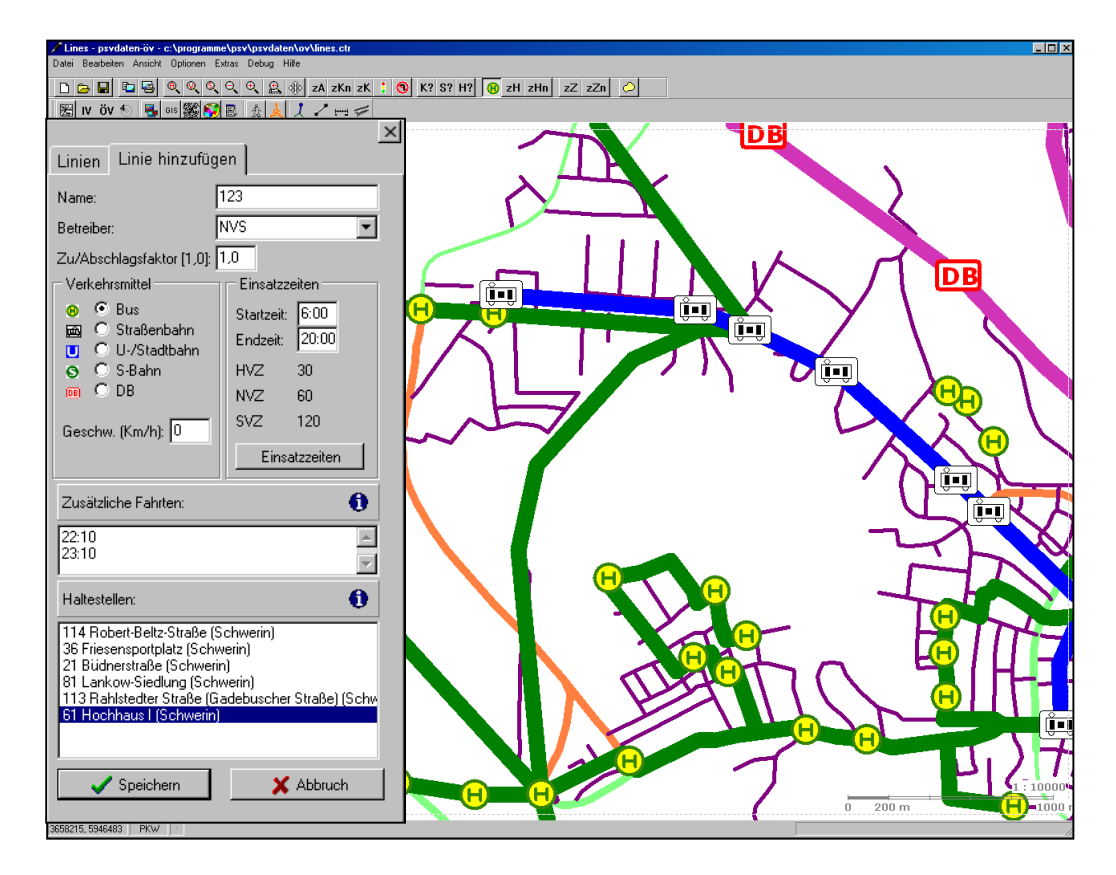

Das Programm berechnet einen optimalen Umlauf, der vom Anwender dann unter Berücksichtigung der Standzeiten bestätigt werden kann.

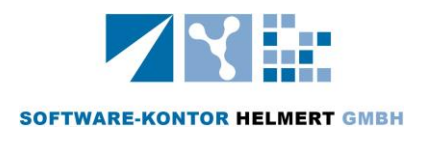

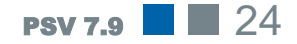

### Fahrplanbearbeitung leicht gemacht

Die Fahrpläne werden in Excel-kompatiblem Datenformat (csv-Format) gehalten. Je Fahrplanfahrt ist eine eigene Spalte angelegt – ähnlich dem Fahrplanausdruck. Zum Bearbeiten der Linien kann auf die vielfältigen Möglichkeiten der Tabellenkalkulation zurückgegriffen werden.

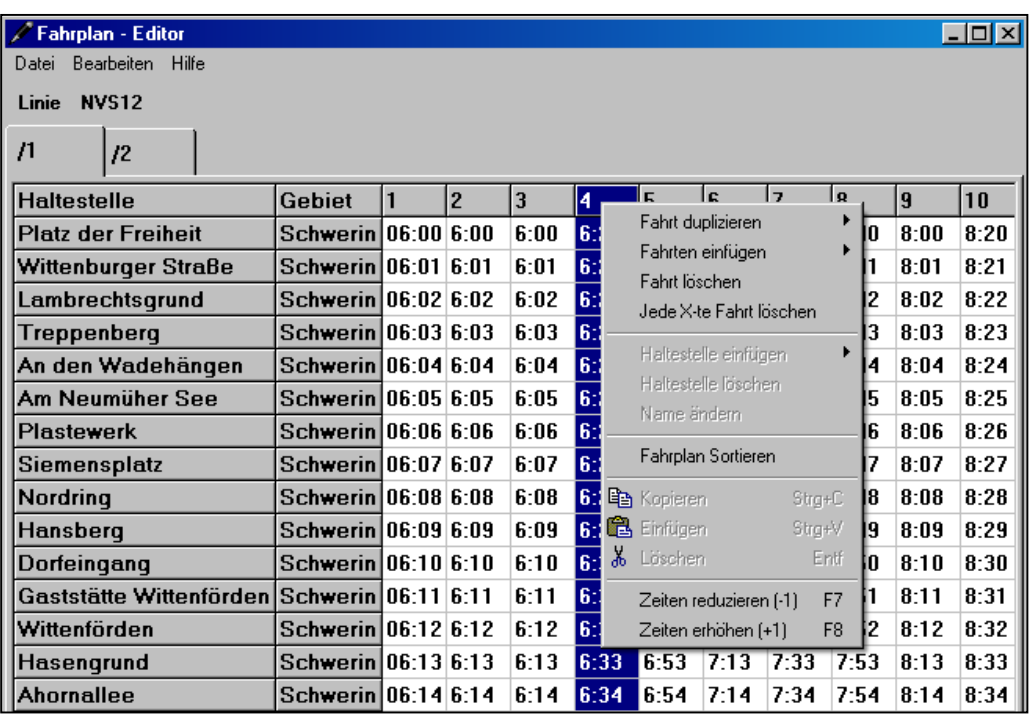

Für Lines wurde aufgrund der fahrplanspezifischen Anforderungen ein Fahrplaneditor entwickelt; dieser verfügt über eine Vielzahl an Funktionen:

- **Duplizieren von Fahrten**
- **Fahrtenerstellung mit Taktvorgaben** (differenziert nach NVZ, HVZ, SVZ)
- **Fahrzeitverschiebungen im Minutenraster**  $(+ / -)$
- **Fahrtenverschiebung**
- Sortieralgorithmen

Die Fahrplanbearbeitung auch komplexer Linien lässt sich somit leicht und übersichtlich durchführen.

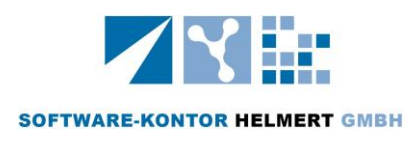

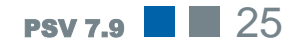

# FAHRPLAN-VISUALISIERUNG

… ja wo fahren sie denn? (frei nach Loriot) Die Fahrplanvisualisierung bringt Bewegung in Ihren Fahrplan. Hierbei wird die Position der einzelnen Fahrzeuge minutengenau festgehalten und geocodiert dargestellt. In einer Animation werden die Fahrtenverläufe alle Fahrzeug im Lageplan dargestellt.

Die Filmsequenz wird in Form einer AVI-Datei aufgezeichnet und kann im Rahmen der Fahrplanabstimmung (Bus/Bahn), sowie bei Präsentationen in politischen Gremien eingesetzt werden.

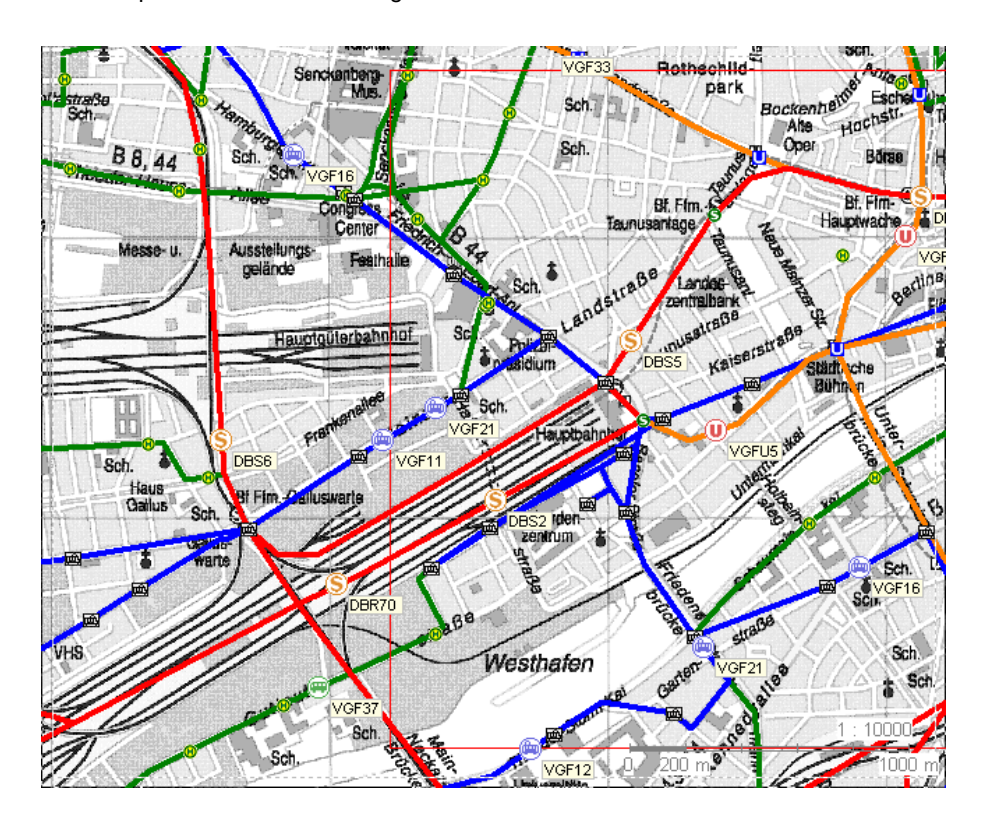

Die detaillierte Übernahme der Daten aus der Fahrplaninformation garantiert die präzise Visualisierung einer jeden Linie. Verschiedene Linienwege oder auch zeitliche Fahrprofile werden somit berücksichtigt.

Der Ablauf der Animation wird durch die Definition von Anfangs, Endzeit und Geschwindigkeit gesteuert. Als ergänzende Informationen können dargestellt werden:

- **Liniennummer**
- Kurs mit Anfangs- und Endzeit
- Geschwindigkeit

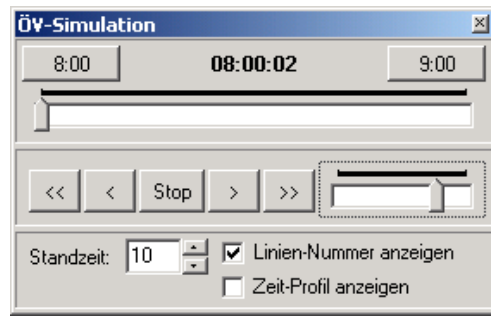

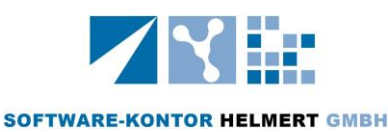

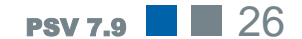

# ANSCHLÜSSE

Verlieren Sie nicht den Anschluss

In PSV ist eine Überprüfung der Anschlüsse an einer oder mehreren Haltestellen integriert, mit der die Zu- und Abfahrtzeiten von mehreren Linien dargestellt werden.

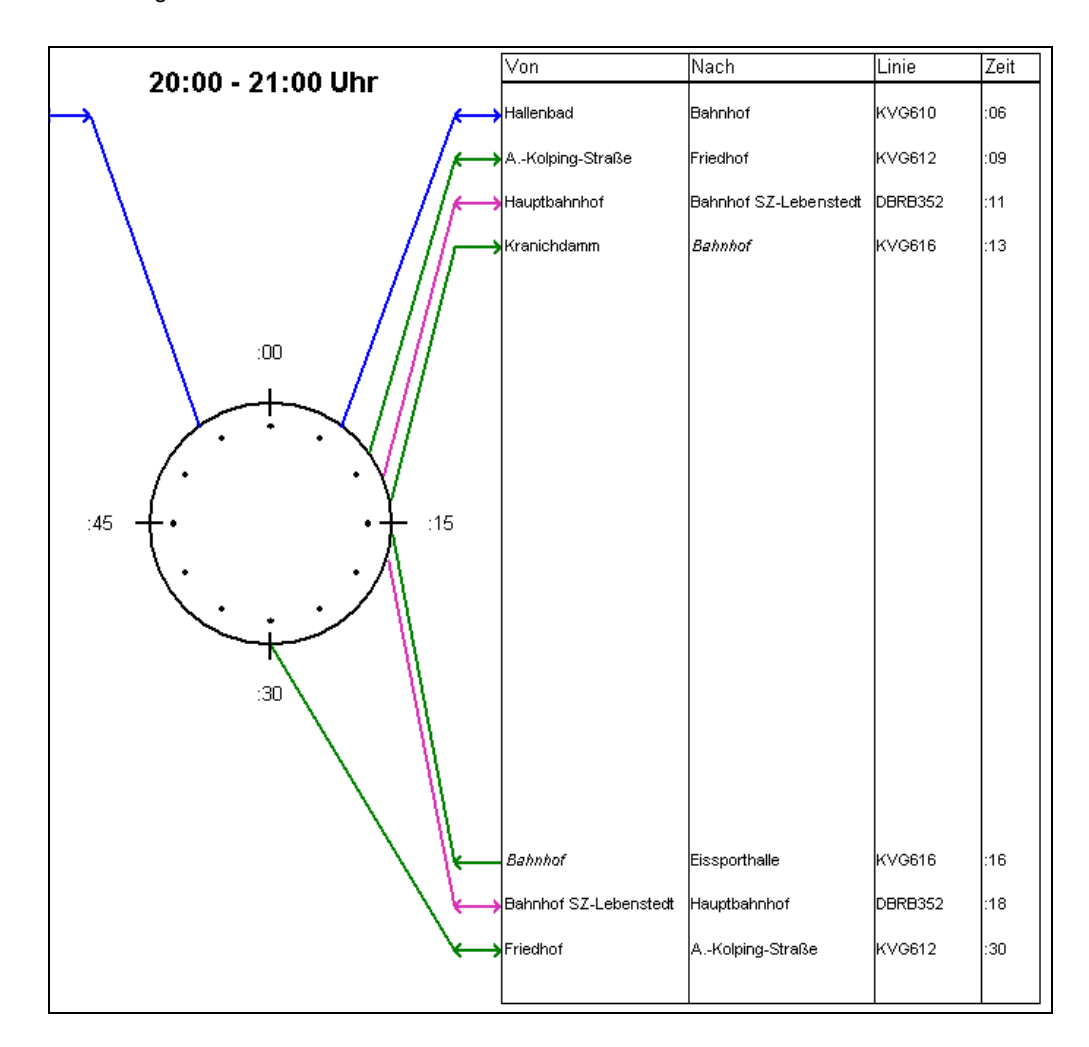

Die Übergangszeiten zwischen Linien werden im Programm für alle Umsteigeverbindungen berechnet und können als Matrix oder als Grafik (in Form einer "Anschlussuhr") dargestellt werden. Für eine gewählte Stunde des Tages werden die An- und Abfahrtzeiten auf einem Ziffernblatt dargestellt; dabei wurde verschiedene Symbole gewählt für:

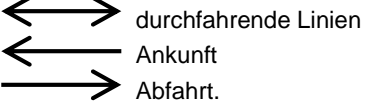

Die Linien werden farblich nach Verkehrsmittel unterschieden.

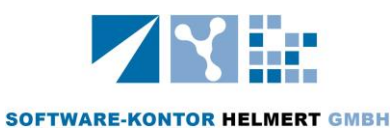

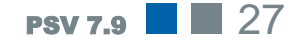

#### Umsteigen inbegriffen In Verbindung mit den tatsächlichen Umsteigevorgängen der Fahrgäste können so Übergangszeiten an Haltestellen bewertet und optimiert werden.

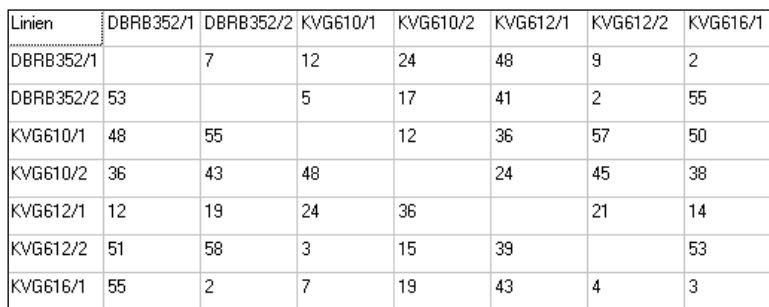

# BETRIEBLICHE ANALYSEN

#### Optimieren… nur wo?

Mehr denn je müssen Planungen im ÖV neben den Anforderungen der Fahrgäste auch die Wirtschaftlichkeit des Systems und die betrieblichen Abläufe berücksichtigen. Die Auswertungen werden durch Grafiken zum Weg/Zeit-Diagramm und zu den Geschwindigkeitsverläufen unterstützt.

Belastungsbänder geben detaillierte Informationen zu den Fahrgastzahlen. Je Linie werden die Anzahl der Ein-Aussteiger je Haltestelle und die Besetzungsgrade zwischen den Haltestellen angezeigt.

Die Programme weisen neben wichtigen Kenngrößen zur Angebotsqualität die betrieblichen Eckwerte der Einsatzwege, Einsatzzeiten und Verkehrsarbeit linienspezifisch aus.

Die Informationen zu den fahrplantechnischen Einsatzzeiten und wegen werden direkt in eine Kostenrechnung umgesetzt.

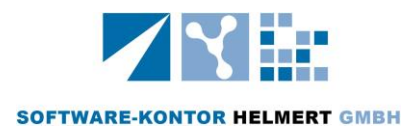

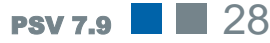

### Und wo liegen die Kosten?

Mit differenzierten Angaben zu den Kostensätzen für:

- Fahrzeugtypen (Anschaffung- und Energiekosten),
- **Personalkosten**
- werden für jede Linie die Kosten für
- Fahrzeug,
- **Zeit,**
- **Fahrwege**

ermittelt.

Die Daten lassen sich auf Teilräume herunterbrechen, so dass für einzelne Städte und Kreise die anteiligen Kosten berechnet werden.

Sofern Informationen zu der Einnahmesituation vorliegen, können diese Informationen zu einem Kosten-Nutzen-Wert zusammengeführt werden.

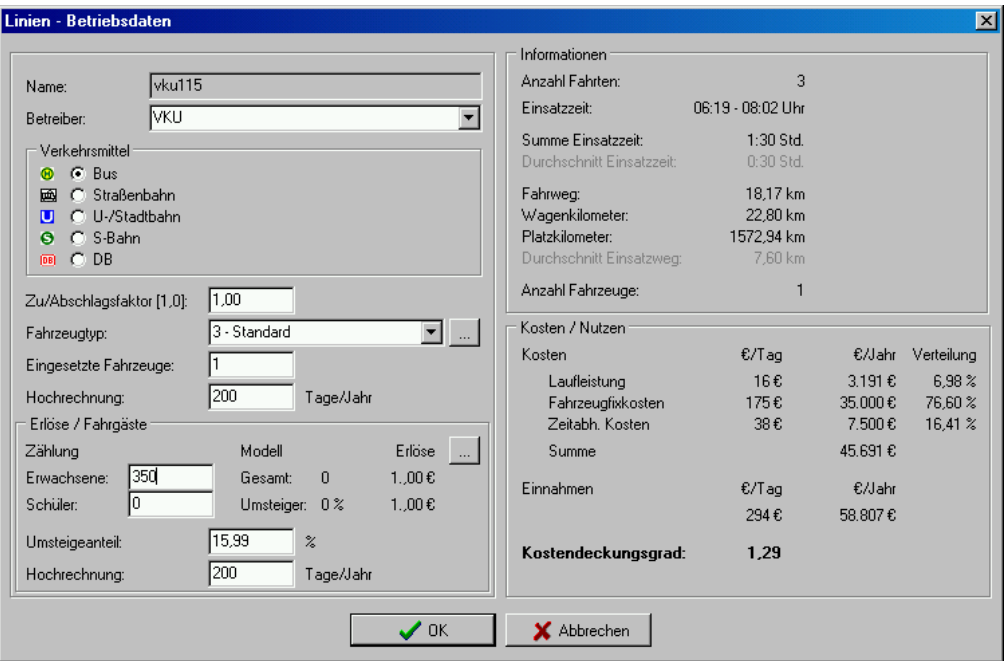

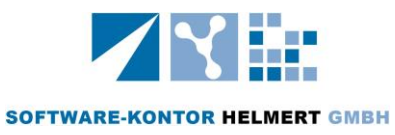

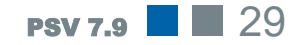

# PREIS / LEISTUNG

voller Nutzen keine Limitierung

PSV ist ein Softwarepaket, bei dem alle Berechnungsmodule und -erweiterungen bereits vollständig enthalten sind und nicht zusätzlich in Rechnung gestellt werden. So werden den Anwendern alle Möglichkeiten der Software zur Verfügung gestellt, um effizient arbeiten zu können.

Das ProgrammSystem Verkehr bietet den Funktionsumfang:

- Software ProgrammSystem Verkehr (PSV) alle Funktionen, alle Module, alle Tools, alle Konvertierungen
- keine Beschränkungen in Bezug auf Netzgröße und Linienanzahl
- Matrizen mit bis zu 10.000 Bezirken/Verkehrszellen möglich
- keine versteckte Kosten für zusätzliche Module

LIZENZ Der Preis für eine **Einzelplatzlizenz** ohne weitere Serviceleistungen EINZELPLATZ beträgt 10.000 € (zzgl. 19% MwSt.).

> Das PSV-Komplettpaket enthält zusätzlich zur Softwarebasis eine Vielzahl von Serviceleistungen und erweiterte Lizenzen. Darunter fallen folgende Zusatzleistungen:

- Netzwerklizenz für beliebig viele Nutzer zum unbeschränkten Einsatz innerhalb einer Institution
- 1 Jahr kostenfreie Wartung und Updates (Folgejahr 10% von Kaufpreis)
- Eintägige Schulung von bis zu 4 Mitarbeitern vor Ort
- 1 Jahr qualifizierter Hotline-Service incl. verkehrsplanerischer Beratung
- **PSV Start-Up-Datenausstattung**

Das **Komplettpaket** inklusive vollständigem Serviceangebot ist zum Preis von 16.500 € (zzgl. 19% MwSt.) erhältlich.

Mit der Netzwerklizenz können beliebig viele Anwender innerhalb einer Institution das ProgrammSystem Verkehr nutzen. Die Software ist somit nicht nur internen Spezialisten vorbehalten, sondern bietet mit dem breiten Leistungsspektrum ein Instrument für mehrere Abteilungen. Ein weiterer Pluspunkt ist der umfassende Hotline-Service, der neben der Softwareberatung die kostenfreie Betreuung für die Planung und Durchführung von Verkehrsuntersuchungen einschließt. Unsere jahrzehntelange Erfahrung mit Verkehrsmodellen gibt Sicherheit im Handling der PSV-Programme.

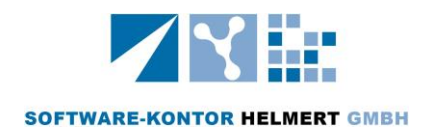

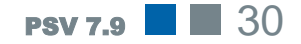

Für den Einsatz in **Lehre und Forschung** unter Ausschluss kommerzieller Nutzung kann PSV für 3.000 € (zzgl. 19% MwSt.) erworben werden.

Projekte direkt Das PSV-Komplettpaket beinhaltet eine Grunddatenausstattung, die beginnen mit speziell auf das Kundenprojekt zugeschnitten wird. Verkehrsnetzdaten PSV-Start-UP für den Individualverkehr und Öffentlichen Verkehr, sowie die Konvertierung von Fahrplänen sind im Serviceumfang enthalten. Bereits bestehende Verkehrsmodelle werden in die Datenstruktur von PSV übertragen. Aktuell liegen Konvertierungsroutinen für den Import von Daten aus den Programmsystemen Venus, Visum und VSS vor.

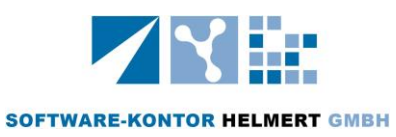

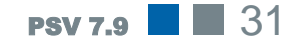

### **SERVICE**

#### …immer ein offenes Ohr

Die Kundenzufriedenheit steht bei unserem Service an erster Stelle. Ein kompetentes Team von Software-Spezialisten und Verkehrsingenieuren unterstützt Sie bei Ihrer Arbeit. Mit dem Erwerb des ProgrammSystems Verkehr steht Ihnen ein qualifizierter Ansprechpartner zur Verfügung. Sie erreichen somit immer direkt einen versierten Berater mit einem offenen Ohr für Ihre Anfragen.

Der Austausch von Projekten ist auf Grund des relativ geringen Speicherplatzbedarfs unkompliziert möglich. Über einen Internet FTP-Zugang können Projekte schnell übermittelt werden. Wir beraten Sie anhand Ihres konkreten Projekts.

Für Kunden wird jedes Jahr ein zweitägiges Anwenderseminar mit folgenden Programmpunkten angeboten:

- **Programmaktualisierungen und neue Features**
- Training in Kleingruppen
- Vorträge zu aktuellen verkehrsplanerischen Themen
- **E** Erfahrungsaustausch unter den Anwendern

Die PSV-Seminarreihe bietet darüber hinaus die Möglichkeit, sich zu ausgewählten Themengebieten weiterzubilden. Informieren Sie sich anhand der aktuellen Seminarbroschüren unter [www.software](http://www.software-kontor.de/)[kontor.de](http://www.software-kontor.de/) oder kontaktieren Sie uns.

# WEITERENTWICKLUNG

Am Puls der Zeit Der enge Kontakt zu Fachleuten und Hochschulen, sowie die Anwendung in der Praxis garantieren die wissenschaftliche Weiterentwicklung der PSV-Programme.

> Kundenanregungen zu Verbesserungen und Weiterentwicklungen sind besonders gewünscht und werden innerhalb des Entwicklungsteams diskutiert und umgesetzt. Das ProgrammSystem Verkehr bietet die Möglichkeit, spezielle Softwareapplikationen den Kundenanforderungen anzupassen.

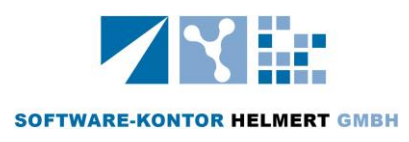

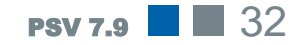

# IHRE VORTEILE

Ein Paket - Ein Preis! PSV bietet ein vollständiges Softwarepaket mit intelligenten Lösungen für die Anforderungen der **strategischen Verkehrsplanung**.

> Die modulare Softwarekonzeption, erprobte Modelle, vielfältige Visualisierungsmöglichkeiten sowie der Informationsaustausch mit externen Quellen zeichnen PSV aus.

> In PSV wurden Programme zusammengefasst, die in der Praxis häufig angewandt werden. Bewusst wurde auf die Anhäufung von Funktionen verzichtet, die nur selten gebraucht werden, und so den Umgang mit der Software erschweren.

> Bei komplexen Aufgabenstellungen zeichnet sich die Software durch schnelle Rechenalgorithmen und beinahe unbegrenzte Netze aus. Die Software lebt nicht nur von der intuitiven Bedienung sondern auch von den Daten, mit denen die Programme "gefüttert" werden. Den Anwendern stehen Straßennetze, aktuelle Fahrpläne und GIS-Layer zur Verfügung. Diese Datenversorgung gehört zum umfangreichen Service.

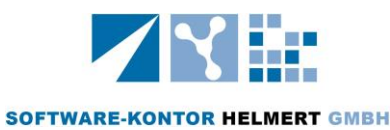